#### **News**

● [NEWS.txt](https://gitlab.pam-retd.fr/otm/telemac-mascaret/-/raw/v8p3r1/NEWS.txt)

## **User Manuals**

- [artemis\\_user\\_v8p3](https://gitlab.pam-retd.fr/otm/telemac-mascaret/-/raw/v8p3r1/documentation/artemis/user/artemis_user_v8p3.pdf)
- [coupling\\_user\\_v8p3](https://gitlab.pam-retd.fr/otm/telemac-mascaret/-/raw/v8p3r1/documentation/coupling/user/coupling_user_v8p3.pdf)
- [courlis\\_user\\_v8p3](https://gitlab.pam-retd.fr/otm/telemac-mascaret/-/raw/v8p3r1/documentation/courlis/user/courlis_user_v8p3.pdf)
- [gaia\\_user\\_v8p3](https://gitlab.pam-retd.fr/otm/telemac-mascaret/-/raw/v8p3r1/documentation/gaia/user/gaia_user_v8p3.pdf)
- [khione\\_user\\_v8p3](https://gitlab.pam-retd.fr/otm/telemac-mascaret/-/raw/v8p3r1/documentation/khione/user/khione_user_v8p3.pdf)
- [nestor\\_user\\_v8p3](https://gitlab.pam-retd.fr/otm/telemac-mascaret/-/raw/v8p3r1/documentation/nestor/user/nestor_user_v8p3.pdf)
- postel3d user v8p3
- [sisyphe\\_user\\_v8p3](https://gitlab.pam-retd.fr/otm/telemac-mascaret/-/raw/v8p3r1/documentation/sisyphe/user/sisyphe_user_v8p3.pdf)
- stbtel user v8p3
- telapy user v8p3
- telemac2d user v8p3
- telemac3d user v8p3
- [tomawac\\_user\\_v8p3](https://gitlab.pam-retd.fr/otm/telemac-mascaret/-/raw/v8p3r1/documentation/tomawac/user/tomawac_user_v8p3.pdf)
- waqtel user v8p3

## **Theory Guides**

- [mascaret\\_theory\\_guide\\_v8p3](https://gitlab.pam-retd.fr/otm/telemac-mascaret/-/raw/v8p3r1/documentation/mascaret/theory_guide/mascaret_theory_guide_v8p3.pdf)
- telemac3d theory quide v8p3
- waqtel theory guide v8p3

#### **Reference Manuals**

- artemis reference v8p3
- courlis reference v8p3
- gaia reference v8p3
- khione reference v8p3
- postel3d reference v8p3
- sisyphe reference v8p3
- stbtel reference v8p3
- telemac2d reference v8p3
- telemac3d reference v8p3
- tomawac reference v8p3
- wagtel reference v8p3

# **Validation Manuals**

- [gaia\\_validation\\_v8p3](https://gitlab.pam-retd.fr/otm/telemac-mascaret/-/raw/v8p3r1/documentation/gaia/validation/gaia_validation_v8p3.pdf)
- khione validation v8p3
- mascaret validation v8p3
- nestor validation v8p3
- postel3d validation v8p3
- [sisyphe\\_validation\\_v8p3](https://gitlab.pam-retd.fr/otm/telemac-mascaret/-/raw/v8p3r1/documentation/sisyphe/validation/sisyphe_validation_v8p3.pdf)
- stbtel validation v8p3
- telemac2d validation v8p3
- telemac3d validation v8p3
- [tomawac\\_validation\\_v8p3](https://gitlab.pam-retd.fr/otm/telemac-mascaret/-/raw/v8p3r1/documentation/tomawac/validation/tomawac_validation_v8p3.pdf)
- wagtel validation v8p3

### **Miscellaneous Manuals**

- [TelemacDocTemplate\\_v8p3](https://gitlab.pam-retd.fr/otm/telemac-mascaret/-/raw/v8p3r1/documentation/Misc/TelemacDocTemplate/TelemacDocTemplate_v8p3.pdf)
- developer guide v8p3
- [git\\_guide\\_v8p3](https://gitlab.pam-retd.fr/otm/telemac-mascaret/-/raw/v8p3r1/documentation/Misc/git_guide/git_guide_v8p3.pdf)
- [software\\_quality\\_plan\\_v8p3](https://gitlab.pam-retd.fr/otm/telemac-mascaret/-/raw/v8p3r1/documentation/Misc/software_quality_plan/software_quality_plan_v8p3.pdf)

From: <http://wiki.opentelemac.org/>- **open TELEMAC-MASCARET**

Permanent link: **[http://wiki.opentelemac.org/doku.php?id=documentation\\_v8p3r1](http://wiki.opentelemac.org/doku.php?id=documentation_v8p3r1)**

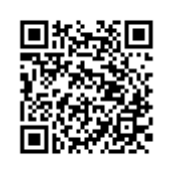

Last update: **2022/02/01 09:26**